им. С. А. Лебедева и В. М. Глушкова

### Киев, 2016 **Задача A. ИГРА НА ГРАФАХ**

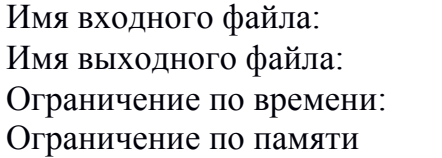

стандартный ввод стандартный вывод 1 секунда 64 мегабайт

Даны два ориентированных ациклических графа. В начале игры в каждом из графов в начальной позиции (одной из вершин) стоит фишка. За один ход игрок двигает обе фишки по ребрам (каждую фишку в своем графе соответственно). Проигрывает тот, кто не может сделать ход (то есть тот, кто не может сделать ход хотя бы в одном графе).

Нужно определить победителя при правильной игре.

# **Формат входного файла**

Первая строка содержит два числа  $N_1$  и  $M_1$   $(1 \le N_1, M_1 \le 10^5)$  – количество вершин и ребер первого графа. В следующих *М*<sup>1</sup> строках содержатся по два числа *x, y* – описание ребер.

Дальше в таком же формате идет описание второго графа.

Заканчивается ввод списком пар начальных позиций вершин, для которых необходимо определить победителя. Первая строка содержит число  $K(1 \le K \le 10^5)$  – количество пар исходных вершин. Каждая из последующих *K* строк содержит по два числа – пары вершин. Учтите, что в графе могут быть кратные ребра.

# **Формат выходного файла**

Для каждой пары начальных вершин необходимо вывести 1, если при правильной игре выигрывает первый игрок, и 2, если выигрывает второй.

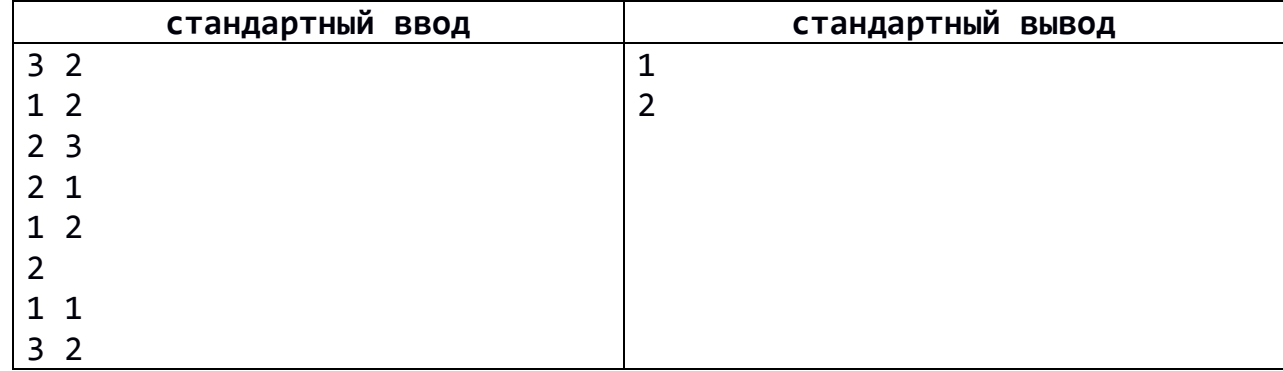

#### им. С. А. Лебедева и В. М. Глушкова Киев, 2016 **Задача B. ЭКСКУРСИОННОЕ БЮРО**

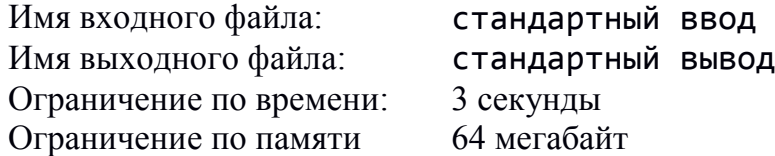

Петя решил организовать экскурсионное бюро в своем городе. Он взял огромный лист бумаги и нарисовал на нем карту достопримечательностей. Некоторые достопримечательности он соединил между собой линиями, которые означали, что от одного места экскурсионный автобус может добраться к следующему. Любую последовательность достопримечательностей длины 2 и больше, соединенных между собой линиями, Петя назвал экскурсией.

Петя хотел, чтобы у него были только интересные экскурсии. Экскурсию с маршрутом  $a_1, a_2, ..., a_n$  он назвал интересной, если выполняются следующие условия:

- путь от достопримечательности *a*<sup>1</sup> по маршруту экскурсии к достопримечательности *a<sup>n</sup>* является кратчайшим на нарисованной им карте (кратчайшим по количеству проходящих линий);
- не существует никакого другого маршрута такой же длины, который бы соединял достопримечательности *a*<sup>1</sup> и *an*.

Иными словами, маршрут интересной экскурсии между двумя достопримечательностями должен быть кратчайшим путем между ними, и при этом уникальным. Экскурсии, маршруты которых равны с точностью до переворачивания цепочки достопримечательностей, считаются разными.

Помогите Пете подсчитать количество интересных экскурсий, которые можно организовать в его городе.

# **Формат входного файла**

В первой строке входного файла задано *n*,  $1 \le n \le 10^3$  – количество достопримечательностей. Следующие *n* строк по *n* цифр задают линии между достопримечательностями – *j*-е число в *i*-й строке, *aij*, равное 1, означает, что достопримечательность с номером *i* соединена с достопримечательностью с номером *j*,  $a_{ii} = 0, a_{ii} = a_{ii}, 1 \le i, j \le n.$ 

# **Формат выходного файла**

В выходной файл в единственной строке необходимо вывести число, означающее количество интересных экскурсий, которые Петя сможет организовать.

#### Одиннадцатая открытая международная студенческая олимпиада по программированию им. С. А. Лебедева и В. М. Глушкова Киев, 2016

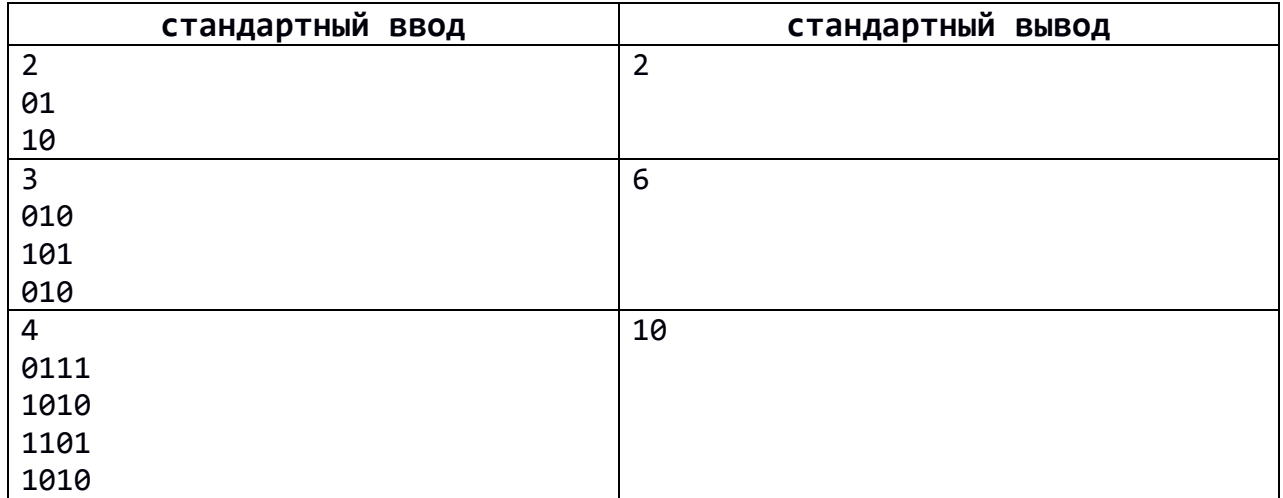

им. С. А. Лебедева и В. М. Глушкова

## Киев, 2016 **Задача C. КОЛИЧЕСТВО ТРОЕК**

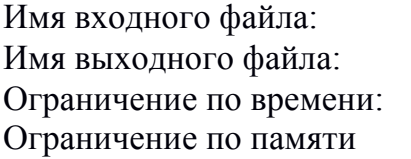

стандартный ввод стандартный вывод 3 секунды 64 мегабайт

Подсчитайте количество различных троек чисел *A*, *B*, *C* (числа – целые, больше нуля), для которых выполняется условие  $A + B^2 + C^3 \le N$ .

# **Формат входного файла**

Единственная строка содержит число  $N (3 \le N \le 10^{18})$ .

# **Формат выходного файла**

Единственная строка должна содержать одно число – ответ на задачу.

# **Пример**

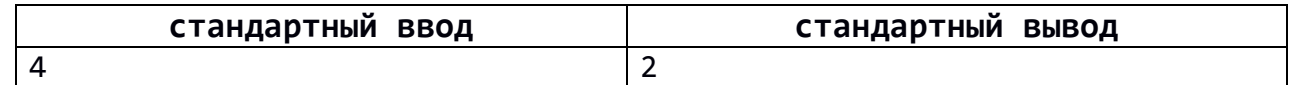

# **Пояснение к примеру**

Существуют две тройки чисел, удовлетворяющие условию:

 $(1, 1, 1)$   $1 + 1<sup>2</sup> + 1<sup>3</sup> = 3 \le 4$ 

 $(2, 1, 1)$   $2 + 1^2 + 1^3 = 4 \le 4$ 

#### им. С. А. Лебедева и В. М. Глушкова

### Киев, 2016 **Задача D. НЕДОБРОСОВЕСТНЫЙ МЕНЕДЖЕР**

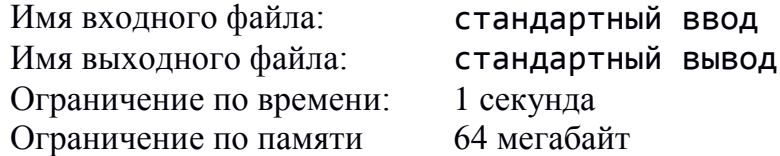

Менеджер транспортной компании тайно сотрудничает с поставщиком топлива и заинтересован в максимальном его расходе. Как ему составить маршрутную карту посещения грузовиком *N* городов, расположенных вдоль одной трассы на одинаковом расстоянии друг от друга, таким образом, чтобы расход топлива был наибольшим?

### **Формат входного файла**

Входной файл состоит из одной строки, содержащей три целых числа, отделенных друг от друга пробелом:  $N -$  количество городов (10  $\leq N \leq 25000$ ),  $D -$  расстояние между городами, *F* – расход топлива на единицу пути.

### **Формат выходного файла**

Выходной файл состоит из одной строки, содержащей целое число, равное расходу топлива.

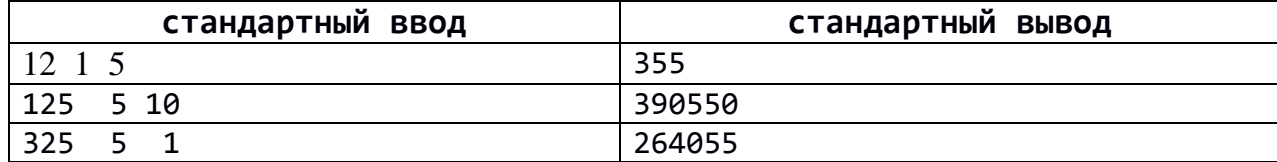

#### им. С. А. Лебедева и В. М. Глушкова

Киев, 2016

# **Задача E. ПРОЕКЦИИ – 2**

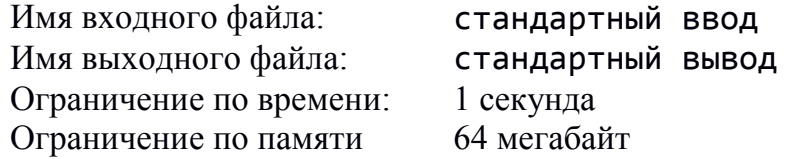

Есть квадрат *n* × *n*, в котором закрашены некоторые ячейки размером 1×1 в целых координатах. Даны его две проекции – по горизонтали и вертикали. Обе проекции представляют собой последовательности чисел, каждое обозначающее количество ячеек, закрашенных в этом ряду.

По заданным проекциям необходимо определить, существует ли такая закраска квадрата.

### **Формат входного файла**

В первой строке входного файла задано *n*, 1 ≤ *n* ≤ 10<sup>3</sup> .

Во второй и третьей строке заданы последовательности *a* и *b*, горизонтальная и вертикальная проекции соответственно, все числа целые, разделены пробелом,  $0 \le a_i$ ,  $b_i \le n$ .

### **Формат выходного файла**

В единственной строке нужно вывести True, если существует такая закраска квадрата, иначе False.

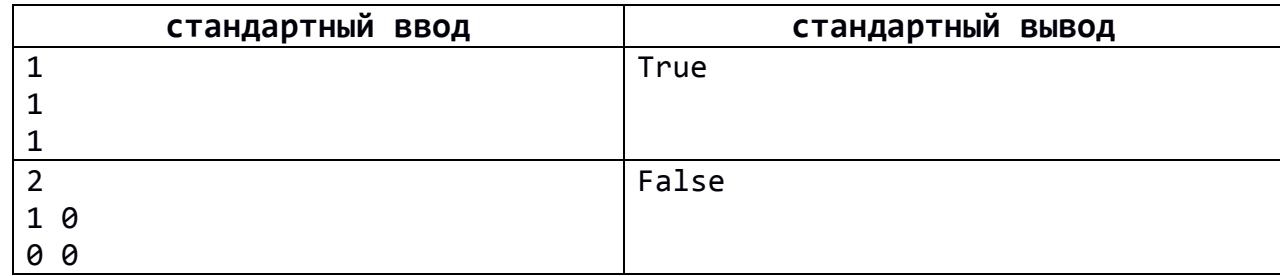

им. С. А. Лебедева и В. М. Глушкова

Киев, 2016

# **Задача F. СУММА В РОМБЕ**

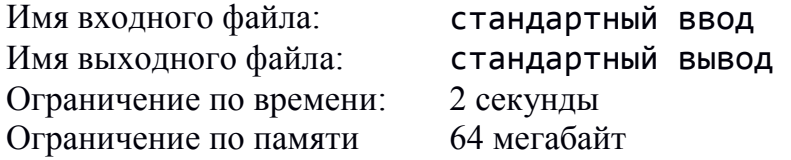

Вам дана таблица *N*×*M*, в каждой ячейке которой написано некоторое число. Ромбом с центром в ячейке (*x*0, *y*0) и размером *k* будем называть набор ячеек, координаты (*x*, *y*) которых удовлетворяют следующему условию: *|x – x*0| + |*y - y*0| < *k.*

Для наглядности, на рисунке в таблице  $5 \times 6$  изображен ромб с центром в ячейке (3, 2) и размером 2.

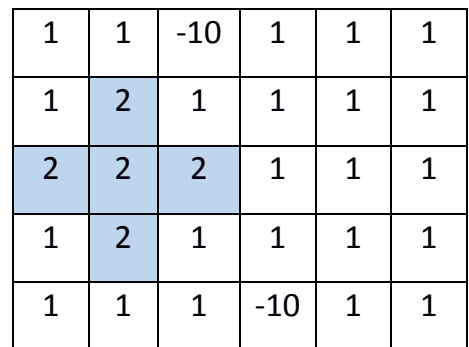

В заданной таблице найдите ромб с наибольшей возможной суммой чисел.

# **Формат входного файла**

Первая строка входного файла содержит два целых числа *N, M* (1 ≤ *N, M* ≤ 500). Следующие *N* строк содержат по *M* чисел. Числа разделены одним пробелом. Числа принадлежат диапазону -10<sup>5</sup> до 10<sup>5</sup>.

# **Формат выходного файла**

Выведите единственное число - сумму чисел в ромбе с максимальной суммой.

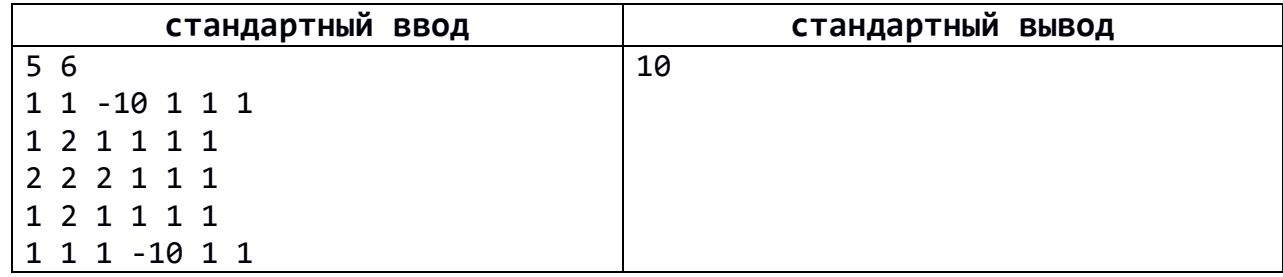